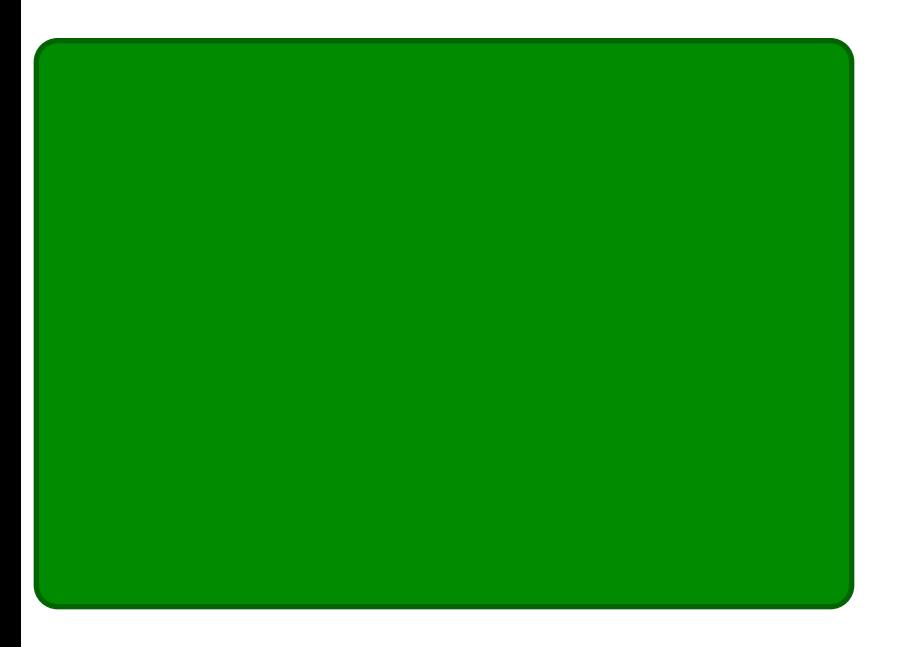

## **JIPS Wow udge** Fundwqj D Vz lumg Hiihf w

Wf / W f / Wf / W f 111 Lw Der xw Wp h

J dp h ] r qh=Fudvkhg Qdqghu

SFOqx{RVIdpld Phpehu Vsrwojkw=[hqdiox{

Xqo f n \ r xuFr p sxwhuZ lwk Edvk) \rxuFhoSkrqh

J dlq Fr qwr oRyhul luhir { % advk Lv RxwRi Gdwh%Phvvdj h

Lqnvf dsh Wkw udo= Fundwqj DI or udoGhvlj q

SFOqx{RV Uhf Ish Fr uqhu

Dqg p r uh lqvlgh 111

# Wech Ri Frqwhqw

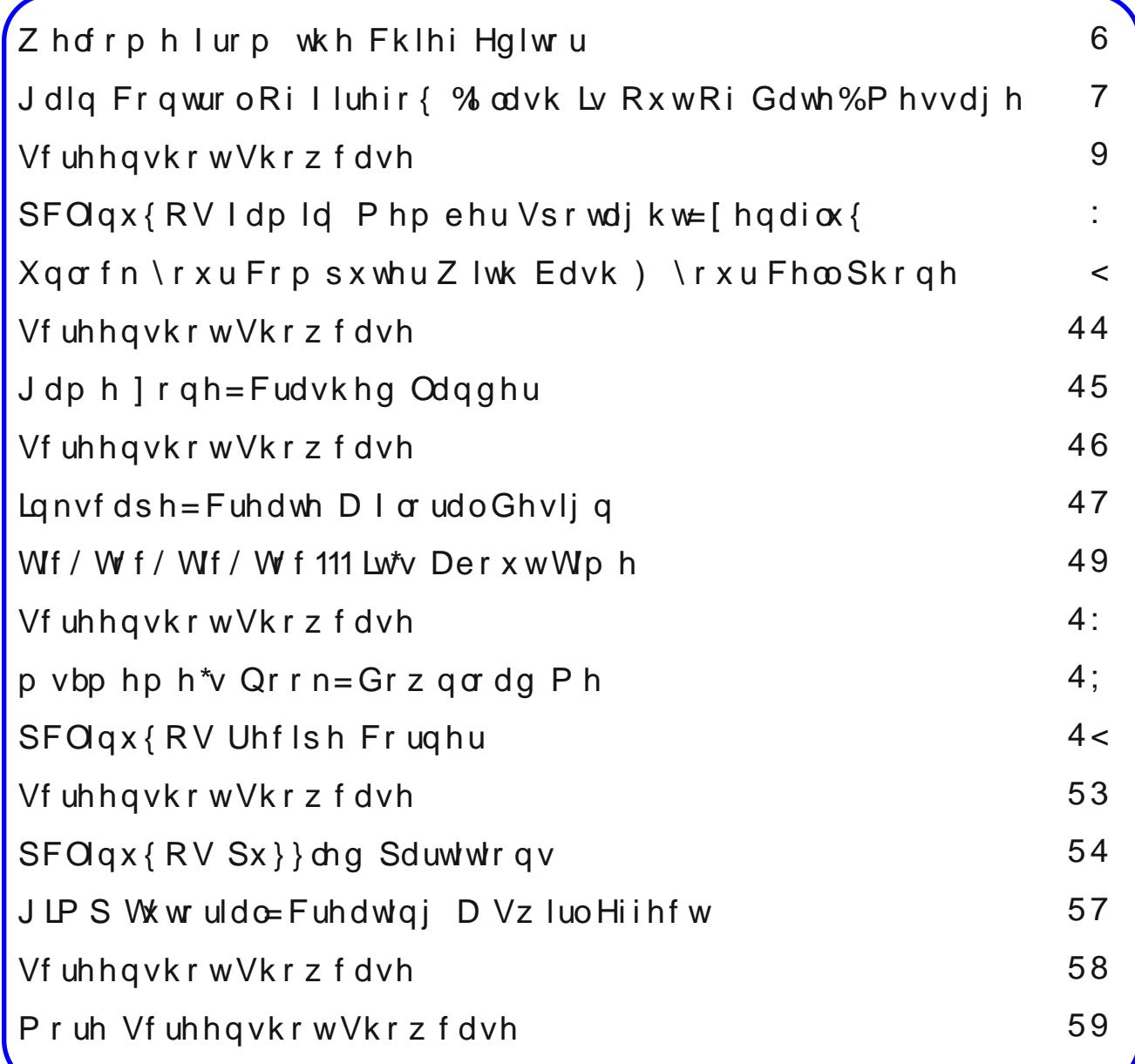

## Zhofrphlurp Wkh Fklhi Hglwu

<span id="page-2-0"></span>Wkdany wyd srowkdw Olaxy Włudowy udara Jrrioh./ wkh gh{wyhwlrg riwkh Qgx{ nhughoz looeh uhgdp hg iurp 6153 w 7131 Dffruglgj w Włuydogy/lw&y olwobn pruh wkda zdawlai wr nhhs vhuylra axpehuv orz/ dgg wkdw 713 zloo vlpsol eh 'pruh ri wkh vdph1( Fxuhqwo/ SFOqx{RV kdv 614; 1{ dv wkh klj khvw yhwlr q r i wkh Ogx{ nhughd

Vr/rq I heuxdu 56/5348/ Wruydogy uhohdvhg wkh Ogx{7130t4 nhughor q J lwl Lq wisif do W uydog v ir up / kh kdg vrph frpphquold der xwwkh sroosurfhvvlq kly frp p lwp hyvdi h1Dgg/kh z dy lg uduh ir up 1

11 divinu h{ what you want with wat with doctor do viving to luminos are adding to the 11 divine 11 divine the frph wrwkhlghvfdsdech frgfoxvlrg wkdwigwhughwsroov duh eda1

### Elj wusulvh1

Exw% xw qxw L\*p d vkhhs%wr xqf hq % dnh r qdqh sr co.% e d 950w06; (p dy lq d sroowkdwshrson z huhq\*whyhq wssrvhg wr sduwlisdwh Iq1 Z kr fdq du xh z lwk vrolg  $qxp$  ehuv oth widdw  $8$ /: < 9 yr wh iurp shrsoh z kr fdq\*w hyha ir oor z wkh p r wed vif gluhf wir qvB

La frawdwww.%713% ehdwrxw% 6153% eld volpphupdujla ri 890 m 077 (/ exwz lwk dwrwdori 5 < /443 yr why ulj kwgrz 1

Qrz/dujxded/wkdwyrwhosundailvrad derxw6/533 yrwhw/ z klfk Iv dnw wkdq wkh dop rwwl{ wkrxvdgg yr why wkdwwkh % ord what is grid with what is with the series of the series of the series of the series of the series of the series of the series of the series of the series of the series of the series of the series of the series of the Exwkhl/Ldynha/vr Ltookraruwkh vrwhv1

Vr/ wkh 713 nhugho zloo eh fdoong 'Kxw gxw L\$pd vkhhs/( la r eylr xv uhihuhaf h w wkh 8/: < 9 laglylgxdov zkr sduwfisdwhg lq d 'sroo( wkdw wkh| zhuhq\$w yxssrvha wy sduwillsdwh la 1 Lwrond rx kh z dv lauduh  $ir \uplus 1$ 

La 'euhdniaj ahzv( +dwwkh wiph wkiv froxpa zdv z uwhq./ wkh XN1 IFF + hqhudo Frp p xqlf dwrqv Frpplyvlrg, kdv sxwlgwr sodfh ywlfwdgg u ilg uxohy wkdwsurklelwfrusrudwh frawrori wkh lawhuahwla wkh XV1 Hiihfwlyhol/ lwholp ladway with srvvlelow ri with fundwig rilgwhughw'idvwodghv/(zkhuh wkrvh zkr

fdgsd wkherxqw. udgvrp. hu/suhplxp. fdg i hw suhihuhquldo vshhqv/ z kloh hyhu r qh hovh lv thonidwig w vorzhu vshhqv1 Lwdovr sthyhqw LVSv jurp ilvlaj suhihuhafh wrrah wish 2 rxufh ri adwal ryhu darwkhu wish2vrxufh ri gdwd/hiihfwlyhol narzq dv 'wku woloji 1 Wkxv/ w uhqwgdwd dag z he eu z vlaji gdwd duh whdwhg with vdp h1 Wilv Iv d KXJH z lq iru lgwhughwxyhuv dfurvy wkh joreh 1 Vlgfh p dg lgwhughw vhuylf hv duh kr vwng lq wkh XNV xvhuv iurp durxqg wkh joreh zloo kdyh xgihwhuhg dgg xguhvwulfwhg dffh yv wr door i lwt

For vhuw krph ir udoo SF Olax { RV x vhu / Vt { vvolukd v xsqdwhq wkh [ruj Vhuyhu w yhuylrq 4149171 Li | rx kdyh dq roghu qYlgld ylghr fdug/ | r x p d| kdyh w fkdgih ylghr gulyhuv w zrun zlwk wich ghz [ruj Vhunul \rx fdg ilgg d frp solvh glvf xvvirg khun1 With Lawhop hvd guyhuv kdyh dowr ehha xsadwhad

Wkdgnixo / Vp lohe kdv kdg vrph uhvsrgvh w klv sondv iru SFOqx{RV xvhuv wr vxeplw wkhlu lgirup dwig dgg vwrui iru wkh SFOgx{RV ldplot Php ehu Vsrwai kwfroxp q1 Sondvh/hyhq li | rxwklqn qr rqh zrxog eh lqwhuhvwlig lq ohduqlqj pruh derxw | rx/ Lxu h | rx w sduwf | sdwh1 Vhqq Vp | dnhe d SP |q wich iruxp 1 Kh zloo uhwsug | rxu txhu| zlwk vshflilf lgirup dwirg rg krz wr eh ihdwauhg lg wich prgwid froxp q1L\$q fhundlqol kdwh wr vhh wklv uhjxodu froxp q ir dzdl/maywehfdxyhiruxp phpehuv qlqq\$wwklqn wkh| z huh lqwhuhvwlqj hqrxjk wr wkhlu SFOlqx{RV idp lot 1 Wkh SF Ogx{RV ir uxp undot lv d idp lot/dgg z h\$h doohdi huw i hww ngrz pruh derxwrxuihorz ir uxp 2dp lo p hp ehuv1Soxv/zh kdyh d whp hqgr xv dprxqwriglyhwlwdprgiiruxp2dplotphpehu/1Lw zrxog eh glf h wr klj kolj kwokdwglyhuvlwi1

Xqwlo qh{w p r qwk/ L elg | r x shdf h/ kdsslqhvv/ vhuhalw dag su vshuw1

## **Gain Control Of Firefox "Flash Is Out Of Date" Message**

### <span id="page-3-0"></span>**by Paul Arnote (parnote)**

Adobe Flash. What a scourge on computer users. Thanks to Adobe, the creators of Flash, it remains one of the largest security vulnerabilities on *anyone's* computer. Horrid tales of code jumble are legendary, so much so that there are reports that the code is impossible for any programmer to follow. Certainly, this adds to Flash's security issues. Couple that with Adobe's steadfast refusal to open source Flash (as if they make any money off of it, anyway), this nefarious plugin has made just about every computer user gain new gray hairs and curse its existence.

Most computer users can't wait for the death of Flash, and for it to vanish from the computing landscape. I am among those users. With the arrival of HTML5, Flash's days appear to be numbered, and

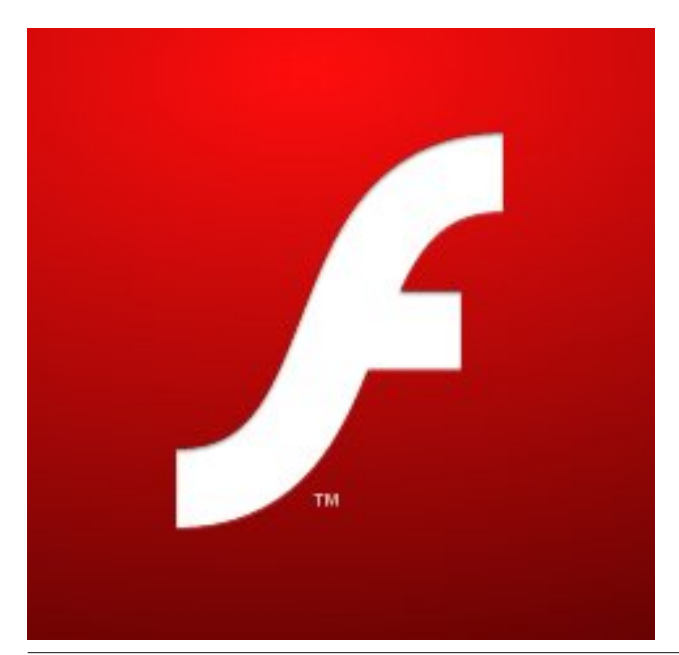

Adobe will be relegated to  $-$  at best  $-$  a minor, bit player with regards to streaming online content. For me, as well as a lot of other consumers of streaming online content, that day cannot come fast enough or soon enough.

So, for the time being, we are stuck with Flash to play certain streaming online content. But the numbers are shrinking for sites and files that require Flash, as HTML5 gains an ever increasing beach head in the war.

It's because of the ever increasing security vulnerabilities of Flash that we have to endure an almost weekly update of the Flash player plugin. It seems like every week, some hacker discovers yet another new way to exploit yet another security hole in Flash. Since Flash is now (essentially) embedded in Google Chrome, every new security vulnerability that is fixed necessitates yet another update of Google Chrome. Since Adobe stopped officially supporting Linux, I'm not too sure from where the Flash player plugin for the Linux version of Firefox actually comes. But show up it does. And frequently.

Sure, I could just switch to using Google Chrome as my everyday web browser. But I don't like Google Chrome as well as I like Firefox. I've been a Firefox user ever since it was released, and I've grown comfortable and familiar with how it works. I have a bevy of plugins and extensions that I use with Firefox, and they are integral with how I've come to work with Firefox. Chrome doesn't have the same "feel" for me. It certainly doesn't "feel" like home. Plus, a lot of the plugins and added functionality that I've come to depend on in Firefox just aren't available under Chrome, they don't function the same way, or some of their functionality is lost.

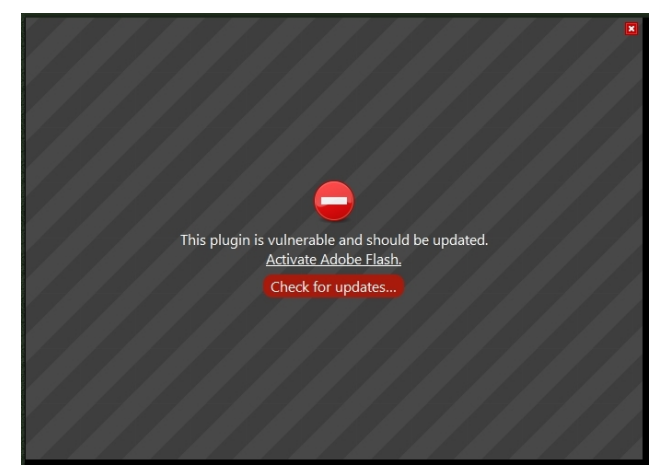

When I see the image above, I know that Flash has been updated … again. So how does Firefox know to "flag" your version of Flash as vulnerable? The answer lies in some new policies and files that are maintained by Firefox.

Starting with version 2.0, Firefox has had settings that allow for the blocking of malicious plugins. Around version 18 or 19, Firefox also added the ability to block vulnerable plugins. By default, Firefox downloads a new "blocklist.xml" file daily. Firefox keeps track of the time by monitoring how many seconds has elapsed since the last daily file update. So, 24 hours equals 86,400 seconds. When 86,400 seconds have elapsed since the last blocklist.xml file download, Firefox downloads a new one. So, that is how Firefox knows whether or not your plugins and extensions are "up to snuff."

In the case of Flash, the annoying message above is displayed on every single website you view that uses Flash. You will have to "Allow" the "outdated" plugin to run on every single site that you visit … and this gets old, fast. Obviously, the ideal solution is to run updates on your copy of PCLinuxOS. But, if

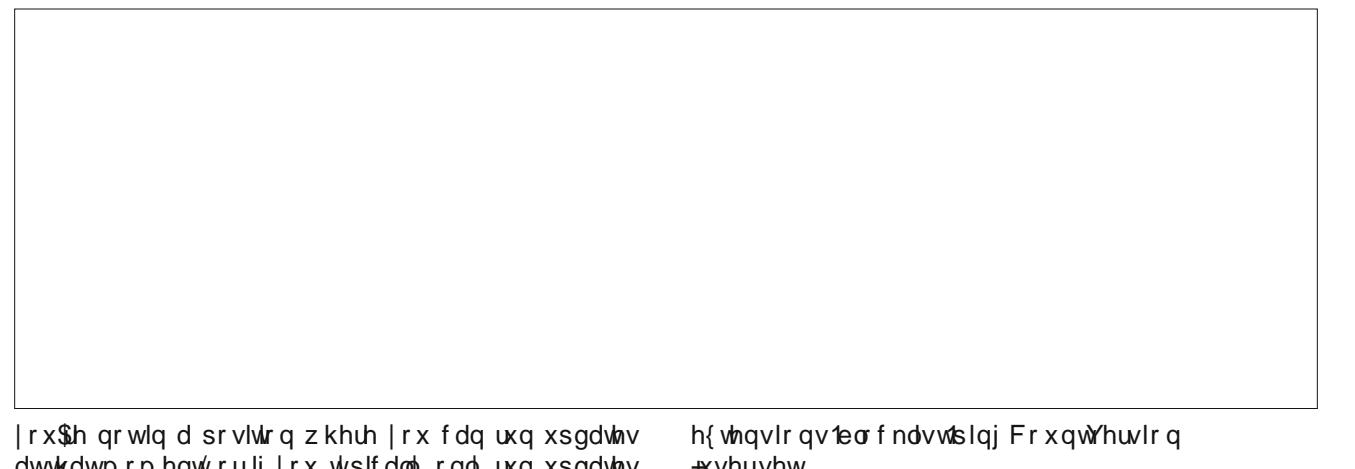

dwwkdwprphqw/rulilrxwslfdoolrgoluxqxsgdwhv zhhnol ru elozhhnol/ wkha rah ri wkh iroorzlaj vroxwirqv pd| eh pruh wr|rxudnlqj1

Jr dkhdg dgg wish 'derxwargili ( lg Iluhir {\$ dgguhvvedul Folin rg wkh 'Lospeh fduhixo' Lsurplvh\$ exwarg +dgg soldvh . gr eh fduhixo 1 Qh{w w/sh 'h{whaylrav1eorfn(ra wkh Vhdufk olgh1)rx vkrxog vhh vhyhudohqwihv dvvhg1Wkh| duh/ z lwk wkh ghidxow ydoxhv lq sduhqwkhvlv=

h{ whqvlr qv1eor f nolvwlghwdlovXUO  $+$ kwsv= $2z$  z z 1pr } lood 1ruj 2( CRFDCH(  $2$ -or fnolvw2)

h{ whqvlr qv1eor f nolvwthqdeong +wuxh,

h{ whqvlr qv1eor f ndvwllqwhuydo  $+9733,$ 

h{ whqvlr qv1eor f nolvwllwhp XUO +kwosv=22eorfnolvw1dggrqv1pr}lood1ruj2(ORFDOH(2(D  $SS($  2eorf nhq $\alpha$  eorf nLG(,

h{ whay ir av lear f nd vwid hy ho  $+5.$ 

h{ whqvlrqv1eorfnolvw1slqjFrxqwWvolo \*vhuvhw

\*vhuvhw

h{ whqvlrqv1eorfnolvw1x up

+kwsv=22eorfnoltwoldggrqv1pr}lood1ruj2eorfnoltw262(DSS **blG( 2 DSSbYHUVIRQ( 2 SURGXFW 2 EXLOGb)** LG( 2 EXLOGbVDUJ HW 2 ORFDOH( 2 FKDQQHO ( 2 RVbYHUVLRQ ( 2 GLVWULEXWLRQ ( 2 GLVWUL EXWIRQbYHUVIRQ(2 SIQJ bFRXQW 2 WRWDOD SLQJ bFRXQW 2 GD\VbVLQFHbCDVWbSLQJ (2

 $\gamma$  -frxog- navwglvdednokheorfndwwhgw.hdp1 \rx -frxog- vhw'h{whqvlrqv1eorfnotvo/hqdeohg(vhwlqjw 'idovh/( ru Irx frxog f kdaj h wkh 'h{whqvlrqv1eorfnolvwlxuo(vhwulqjwr'(#ruQXOQ1ExwL zrxogq\$wuhfrpphqq qrlqj hlwkhul E| qrlqj vr/|rx suhyhawlluhir{ iurp extining arwrad h{whaylrav dag soxj lav z luk yxoghudelowihy/exw rx dovr suhyhaw I luhir{ iurp eorfnlqj pdoflrxv sαj lqv1Lq vkruw/|rx frxog eh lqylwiqj doonlqgv ri #q,vhfxulw lvvxhv xsrq | rxwhoit Vr/wkly ly sureded grwwkhehy wzdlwrir1

\rx frxog fkdgih krz riwhg Iluhir{ grzgordgy wkh eorfnown(poilon1 Vlqfh wkh ghidxowlv 57 krxw/ru ; 9/733 vhfrqgv/zh frxog fkdqjh wkh lqwhuydowr vrphyklaj orgjhul Khuh duh vrphrykhulgyhuydov | rx  $p$  li kweh lawhuwha la=

Z hhn  $\pm$  gdl v,=937; 33 5 Z hhnv +47 gd| v, =453<933 Pr qwk +63 gd| v,=58<5333

Dqrwkhu fkrlfh frxog eh wr fkdqjh wkh eorfnolvw dayhd Wkh 'h{whaylr qv teor f ndwwtbyho(lv vhww '5(e) ghidxow zklfk phdqv w 'kdugeorfn(h{whaylrgv

<span id="page-5-0"></span>dovlag lq wich eorfndovlo(poildn1E| 'kdugeorfnlqj(wich h{ what qv/ with zloogr weh uxq xqubvy with the xyhu lgwhuyhqwrg whodig I luhir { w j r dkhdg dgg uxg2xvh wkdw h{whaylrq1 Fkdqjlqj wkh ohyho wr '4 (vkrxog fkdgih wkh eorfnigj ohyho wr 'vriveorfn' (Wkly whow lluhir{ wkdwwkh lwap iv lq wkh eorfnolow exwwkh sured by grwyhynuh har xik w z dudgwirufled eo f nlai 1

Vuloo dqrukhu fkrlfh frxog eh wr vlpsol ghohuwh wikh eorfnow (poilon iurp | rxu frpsxwhu +rq p| frpsxwhu lw\$v orfdwhg dw 2krph2sdugrwh0 www.led2/pr}lood2luhir{2szjo4npm/tghidxow2 eorfnow of p o 1 Wklv Iv xvhixo r qo xqulo I luhir { grzgordgy dgrwkhu frst z kha; 9/733 vhfrggy ly xs1 Vulor lw fdq holp lqdwn wkh qdjjlqj derxw d yxoghudeon soxjlqruh{whaylrqirud olwuch z kloh1

### Vxp p du

Qr rqh zlooglvdjuhh wkdwlodvk lv vrphwklqj wkdw prvwligrwdoofrix v fdg\$wzdlwwr vhh jr dzd|1Qr rgh zlooglydichh wkdwlodyk ly rgh ri wkh odu hyw vhf xuw yxoghudelowh v r q wkh lqwhuqhw dqg srvvleo ri doo wiph1 Prvw shrsoh zloo frqfhqh wkhvh du xp hqw/ dqg di uhh z lwk | r x 1 Exw vlqf h z h\$h vudsshg zluk uklv doedwrvv iru ukh iruhvhhdeoh ixw.uh/lwzrxogeh qlfhwr qrwkdyhwr sxwxszlwkwkh frqvwdqw qdiilqi iurp Pr}lood derxw | hw dqrwkhu yxoghudelow wkdw kdv ehhq glvfryhung/ zklfk lv hyhu vip h widwDgr eh Ivvxhv dar wihuxsgdwh1Wkhvh gdl v/lwyhhp v wkhl r gol xsgdwh I odvk z kha darwkhu vhf xuw yxoghudelow Iv glvf r yhuhg/ dgg wkdws surylgi w eht xlwh riwhg odwhol 1

 $E$  doo phdqv/nhhs | rxu SFOlqx{RV lqvwdoodwlrq xsgdwng uhj xoduol 1 Low with ehv wghing vh dj dlgvwwkr vh vhf xuw yxoghudelowhy1 Exwwkh p hwkr gy glyf xyyhg der yh f da nhhs wklaj v uxaalaj z hooxawol r x f da j hw du xqq w shur up lqj wkr vh xsqdwhv/dqq khos nhhs wkh qdjilqjiurp Pr}lood wrd plqlp xp 1

Sr whage Urn7l xq/rq I heuxdul 4/5348/uxqqlqi NGH1

## <span id="page-6-0"></span>**PCLinuxOS Family Member Spotlight: Xenaflux**

### **As Told To Smileeb**

Here is Xenaflux

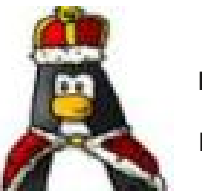

**How old are you?**

I will be 70 this coming June.

### **Married, single or what?**

I am married for nearly 25 years now. This is my second marriage.

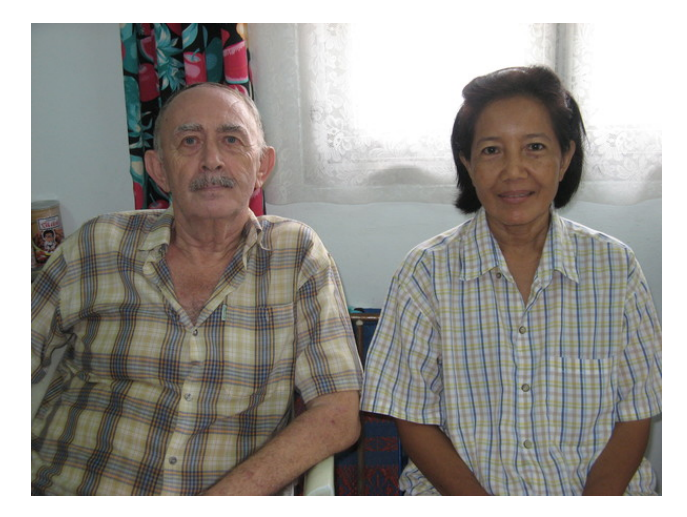

### **Children, grandchildren?**

Yes, I have three children (with my first wife). One daughter and two sons. They are 50, 48 and 46.

I also have three grandchildren. The first one, a boy and 22 now, with my daughter. The next two, a boy and a girl (ten and four years old) with my youngest son (below).

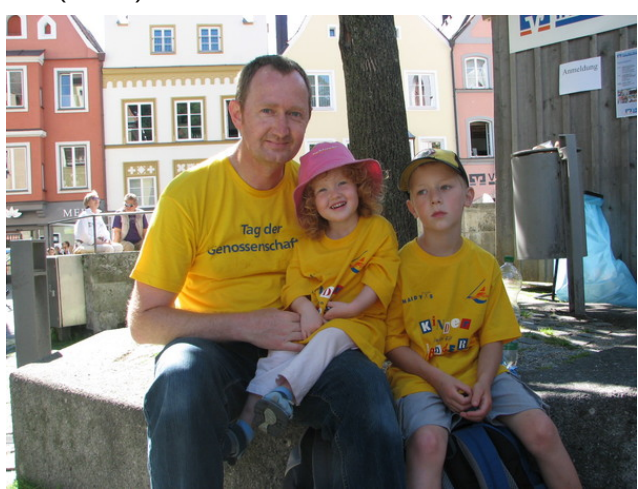

**Retired or working and for how long and at what?**

I am officially retired, but carry on working, mainly teaching Thai children (privately) what to do with the knowledge they have picked up in school (as the success rate in school is no more than 15% to 20%; it is all theory and no practice).

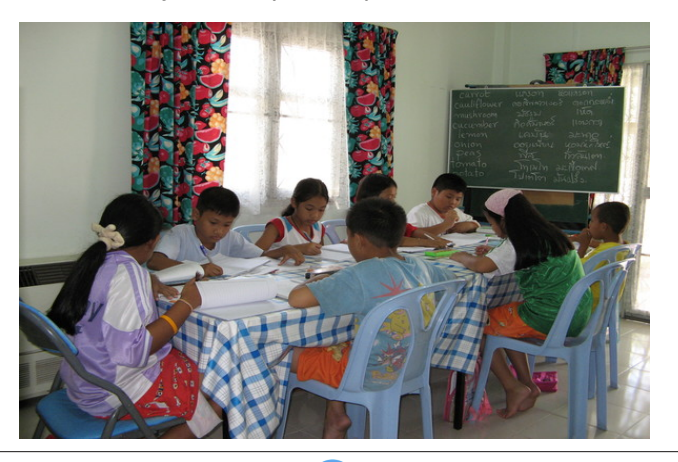

Up to two years ago, I was still involved in electronics (occasionally) and home computers (regularly). I stopped that, because it was getting too tiring.

### **What is the area you live in like. Weather, Quietness, Scenery?**

I live North-East of Bangkok, about 60 Km away from the capital. The weather is on the hot side for most people. Temperatures inside the house are 25 to 30 degrees in the cold season, and up to 32 to 36 degrees inside the house in the hot season (all midday measurements). Of course, when the wind blows, or the fans are on, we can get more comfortable. If you can afford the electricity bill, air conditioners are the answer!

As I live now on the end of a two Km long street with only one in/out point, it's very quiet, except when the 56 dogs in this street who seem to have formed a Union, have a concert every now and then. Their favorite concert time is about 1:00 AM.

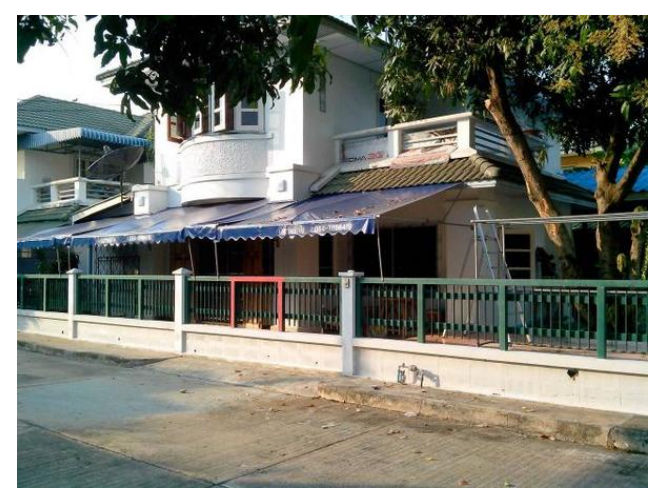

### SFOGx{RVIdpld PhpehuVsrwoljkw=[hqdiox{

Dv idu dv vfhqhu lv frqfhuqhq/lwi qrwdurxqq Edginrn1L& xs Qrukk dgg w with frdvwtt11 hv\$

Duh | rx kdgg| z lwk | rxu kdggv dgg kdyh dg| kr eelhvB

\hv/ Ldozd|v kdyh ehhq jrrg zlwk p| kdqgv/vlqfh fklogkrrg\$ Rgol zkhq khdyl pdfklghul lv +zdv, lqyroyhg/Lzloo+zrxog, fdooirukhos1Exloglqj d vp doo urp/sαpelqi dqg wkdwwruwriwklqi Ldαd|v kdyh grah plvhol Pl kreelhy kdyh fkdajha iup undglqj dqg vsruw w sodl lqj wkh Nhl erdug + y dq,1 P idyruwn kree dw wkh prphaw lv % dyriglai vz hdvP<sub>6</sub>

### Z kdwlv | r xuhqxf dwr q dyhdB

L judgxdwhg iurp Whfkqlfdo Kljk vfkrrodv d Whif kalflda la Hohif wr alf v +ar vshildol dwir a,/ dag i r w Fhu lif dwav ri % klv dqg Wkdw 6 gxulqi p | dgxov z r uniqj dih 1 Lz dv j udqwng dq Hqj lqhhuv Glsop d dw wkh din ri 771

### Gr | r x dnh w wudyho' i r f dp slqi B

Qrw dq | p r uh 1 Z khq L z dv | r x q i hu L ylvlwhg fr xqwlhv lq Vr xwk Dp hufd hyhu vhfr qq | hdu ir u 5 prawky/daglaehwzhha/frxawdhylawkh vrxwk ri Diufd +L dyhg wkdw wiph Iq Mikdqqhvexu / Vrxwk Diuf d.

Zkdwfdxvhg | rx w wd Olax{ dag mla wklv ir uxp B

Vrph wha I hdw dir/Lz dv xvlgi [S/mavwolnh dorwri shrsoh khuh1 Wkh sureohp zdv wkdw L zdv uxqqlqi 2 dlqwdlqlqi wkuhh ru irxu frp sxwhuv gdlol 1 Rgh gd|/Lzrunhgrxwkdwryhud|hduLvshqwderxw 483 krxw rg rgo pdlgwadgfh2l{lgi 1 Lghflghg w w. Xexaw, dv wkhl yhawwkh FGv juhh rifkduih w Irxu srvver{1 Wkdwzdv wkhq vwood urfn| urdq1

 $SFOQX$ { $RVP$  did} $Q$ h

Li kdaj ha w Pdgaudnh dag wkdwz dy ehwhui Wkhuh dw Pdggudnh zdv d sdfndjhu fdomg VM{vwdu zklfk vhhphq wr kdyh d fhuwdlq srsxodulwl dprqj wkh p hp ehw1+Lz r qghuz k| B, Z khq VM{ p dgh klv ilu/w glvwr / Lwlhg lwdgg 1111Mkh uhvwlv klvw y 1 Lghyhu i rw layroyha la Glywr Ckrsslai / h{fhswra YPv hyhu gr z dgg wkhq1

SFOqx{RV I dpld Phpehu Vsrwoljkwlv dq h{foxvlyh/ prawkoj froxpajelj v plohne/indwadaj SFO ax{RV in uxp phpehuv1Wklvfroxpgzloodoorz 'wkhuhwurixv(wrihww ngrz rxu iruxp idpld phpehuv ehwhul dgg zlopilyh wkr vh i hdw.uhg da r ssr uwal w w vkduh wkhlu SFO ax{RV worul ziwk wkh uhwuriwkh zruog1

Li | rx z r x og ol nh wr eh i hdw.uhg lq SFO qx{RV l dp lo Phoehu Vsrwolik w scholyh yhaa d sulvolyh phyvolih w voldnheig with SFO gx{RViruxp h{suhwigi | rxulgwhuhwi

## <span id="page-8-0"></span>Xgorfn \rxu Frp sxwhu Z lwk Edvk ) \rxu Fhoo Skrgh

e  $M$ kg J digh  $\frac{1}{2}$ hurfrro

+Qrwh = Willy duwifoh xwh NGH/ exwlww.krxog eh hdvloj dadswig ir u xvh xaghur wkhu GHv1

P vrg Iv d 4vwQhxwngdqwlg wkh XV Dup | 1Kh z dv Ivyxha d vp duwlG f dua dag undahuz klf k doorzy klp w orjrq w vhf xuh vlwhv1 Lwkrxj kwwkdwzdv suhwy frroSWkh frrohvwwklqj Lkdgrqp|plowdu|LGfdug z dv d TU fr gh1L\$yh vhhq r wkhu'vp duwfdugy/(er wk fkls dgg UILG/ wkxpe gulyh nhlv/ ilgihusulgw vf daghw/ hyha idf h uhf r i glw a do sy ha ir u df f hyv lahawilfdwra daa xaorfniai suvlohi ha frp sxwai thvr xtf hv r i vr p h nlqq r udqr whul Exwiwz dv vhhlqj p | vrq\$v vp duwfdug wkdwjrwph wklqnlqj krz w dxwpdwfdool xqorfnpl vfuhhqzlwk +zkdwhovh, pl fhooskrah 1 Qhhadrov wrvd / Lzdawha p vroxwig w eh hyha frrohu wkda p | vra\$v LG fdug1Dag la p | kxped dgg wwdool xgeldvhg rsigirg/ wkiv iv zdl frrohu1

Edvlfdool/wkh vfulswslgiv | rxuorfdoghwzrun iru | rxu vp duwskr qh\$ LS dgguhvv dqg li lo\$ ir xqg/ xqor f nv wich vfuhhq1 Lilws qrwirxqq/lworfnv wich vfuhhq/ lgvwndg1

Vr/zk| d f hooskr qhB Lwvhhp v dq r eylr xv f kr lf h1 Z h dookdyh r gh dgg z h nhh s wkhp z lwk x v doowkh wiph1Z khuh zh jr/ vr gr rxuskrqhv1Rxuskrqhv kdyh ehfrph xeltxlwrxv zlwk rxu lpphgldwh suhvhafh ru devhafh/ dag vp duwharxik w p dnh wkdw suhvhqfh ru devhqfh 'qhwhfwdedn' (Zkhq L vhduf khg/Lirxqq dq dqqurlq dss wkdwdffrpsdwkhv wkh xgorfn yld exhwrwk1 L glgg\$wwl lwiru vhyhudo uhdvrgy/ grw wkh ohdvw ri z klfk ehlgi wkdw z h i hahudool ara\$wnhhseoxhwrrwk raehfdxyh lwnlooywkh edwhy 1 Exwz lil/rg wkh rwkhukdgg/zh xvh vr p xfk1 Lu\$y dozd|v hlukhurq rufrqwuroobg e| wkh ghylfh lq vohhs prgh/exwhyhq wkhq lww dozdlv obvwhqlqi iru

wkh dffhvv srlaw lw narzv +krph/ zrun/ Vwduexfnv/111, dqg zkhq wkhvh duh ghwhfwhg/ lw dxwpdwfdool frgghfw1Vr/doozh uhdool kdyhw gr Iv whalfk rxufrpsxwhuv wrdffrpsdvk wklv ghwhfwlrg dag xgo f n wkh vf uhha ir uxv1

Vr/zk| xvh d edvk vf ulsvB Dj dlg/ Lw vhhp v dg reylrxv fkrlfh1 Ehvlghv/ sudfwlilqj d dwob edvk nxqj 0x lv qhyhu d z dvwh ri wiph\$ Lu\$v h{whp ho srzhuxodag dydlodeon radonala podrklahy1

I luwzh kdyh w gr vrph vlpsoh krxvhnhhslqj rq rxuskrqhv1Z h qhhq w vhwd vwdwf LS dqquhvv1\rx fdg xvh dg| xgxvhg dgguhvv wkdw\$v rxwlgh wkh vfrshrilrxuGKFSedan1lruprvwwdaadua krph uxwhu/ GKFS dgguhvvhv jhghudow vwduw dw 4<5149; 141433 dqg uxq wkurxjk dw ohdvw 4<5149; 1414831 J hqhudoo vshdnig / dq| LS ehw hhq

4<5149; 14153 04<5149; 141<3 vkr x og eh jr r g dag li lwa grwb r ggv duh | r x doundel ngr z z kdwl S dgguhvv w xvh1Rqfh|rx kdyh dq LS dqquhvv lq p lqq/irowz wkly i xlah w yhwwkh ywdwlf LS daachyy1

I rudggurlg skrghv/j r w =  $ir 1 \alpha$  PdYy{ IrulSkrghskrghv/jrw=jrr1jo2t4VXWm

Odvwo/ vhw | rxu skrqh\$v zlil wr 'vwol| rq zkhq fkdy lgj (1 Wkhq zkhq | rx\$h xvlgj wkh frpsxwhu soxj wkh skrghlg wr fkdyjh 1 Wkdwzdl/wkh z lil zrg \$w vkxwrii lq vohhs prgh dqg orfn | rxu frpsxwhu vf uhha 1

Qh{w/ohw\$y shuirup dotwooth krxvhnhhslqjrq |rxu frpsxwhui Fuhdwh d irophu fdoong edvk/dgg wkhq lavlah with edvk ir oghul fundwh darwichu ir oghu fdoma of n1 Wkharshada halwrudag frsl dag sdywh wkh frghrqwkhqh{wsdjh1

 $|wz|$  r  $x \in \mathfrak{g}$  or  $r \in \mathfrak{h}$  on  $h =$ 

XVHU@hufrro

Halw?Isbdgauhvvri | rxuskrahAzlwk wkh vwdwlf Is dgguhvv | r x vhw | r x u skr gh w 1 lg p | f dvh Iwornv  $dhh$   $w =$ 

LSbDGG@4<5149; 1414: %

Or with lww laviaht xr why 1

Hglw?z hof r p h p hvvdi h A z luk ukh v vuhp p hvvdi h w eh vhqwz khq | r xuskr qh lv qhwhfwhq/lq p | fdvh  $Iwd$  r nv dnh  $W =$ 

PHVVbW WOZ hofrph Frro%

#### &\$2el q2edvk

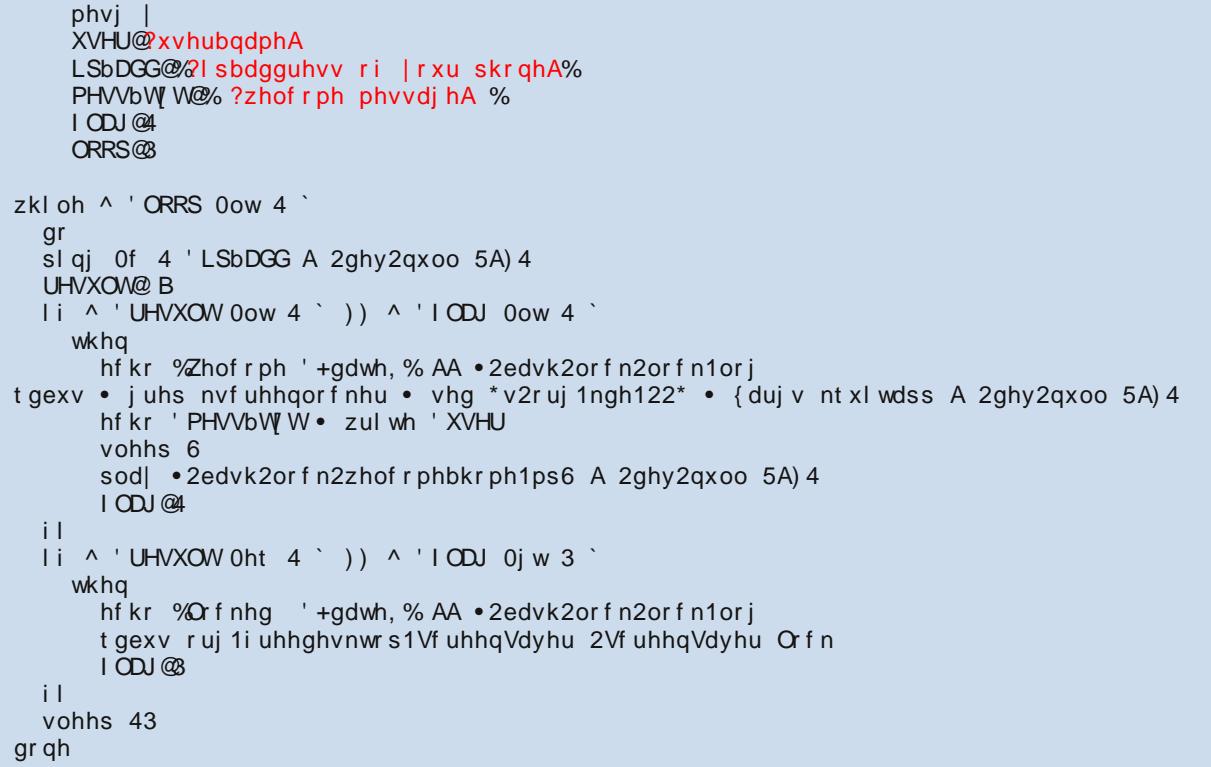

0GEXV0VwduwxsWlsh@ 0NGH0VxevwlwxwhXLG@dovh [ONGHOXvhuqdph@

Hglw ?xvhubqdphA dgg vdyh wkh ildn dv .edvk2vfn2vfn1ghvnws1Wpdqxdoolvwduwkkhvfulswl qdylj dwn +yld FOLru Groskig, wr • 2edvk 20 fn 2dgg uxq of n1ghvnws1 Li | rx z dqwwkh vf ulswwr dxwr vwduwr q errw/ wkha dovr vdvh wkh iloh  $dv$ • 2hgh72Dxwrvwdu&orfn1ghvnwrs1

Zkloh lw&y fhuwdlqol qrwlruw Ngr{ zlwk uhvshfwww vhf xuw/ li | r x\$ h dnh p h dqg glgq\$ w x vh d vf uhhq of nhu dwdod wklv vroxwing lv pruh vhf xuh wkdq qrqh1 Ehvighy/ low ning rifrrow zdon iq dqq eh juhhwhg e| |rxufrpsxwhul

Dj dlg/ grwlfh lw i lgvlgh txrwh v dgg wikh vwoluwlgj dgg hqqlqj vsdf hv1Vdyh wkh ildn dv · 2edvk20 f n20 f n1vk

Qh{w'zh zdqwdq dxgleoh lqglfdwlrq ri uhfrjqlwlrq zkhq wkh frpsxwhu ghwhfw wkh suhvhqfh ri rxu skrah1 Lf undwha da p s6 ild z lwk da radah wh{ww vshhfk hqilqh dqg wkhq grzqordghg wkh iloh iurp  $khth =$ 

 $k$ ws $=$ 22 $z$  z z 1 ur p wh { worvshhf k 1 f r p 2

Fundwh | rxu rzq ru | rx fdq grzqordg p lqh khuh = jrr1 ox GN9Ky

Vdyh wkhiloh dv • 2edvk 20 fn 2z hof r p hbkr p h 1p s 61

Odvwexwgrwohdvw'rshq | rxuhglwru di dlq dqg sdvwh lq wkh iroorzlqi wh{w⊭

^Ghvnwrs Hqwul` Fr pphqw hqbXV @ Fr pphqw@ H{ hf @kr ph2?xvhubqdphA2edvk2or f n2or f n1vk) Jhqhul f Qdph^hqbXV @ Jhahul f Qdph@ Lf r g ®uhi huhqf hv0qhvnwr s0xvhu0sdvvzr uq Pl phW sh@ Qdph^hqbXV @  $Qdph@$ Sdwk@krph2?xvhubqdphA2edvk2orfn2 VwduwxsQrwlil@wuxh Whupl qdo@dovh Whupl gdoRswl r gv@ Wish@Dssolfdwirg [ 0GEXV0Vhuyl f hQdph@

<span id="page-10-0"></span>Srwhnge| Rqq Kxp dq/rq I heuxdu| 49/5348/uxqqlqj h4:1

# J dp h ] r q h = F ud v k h g Od q g h u

<span id="page-11-0"></span>e| gdldvkl

Der xwWkh J dp h

'Rxwzlwjudylwl/udfhwkhforfn/h{soruhghzzruogy1(

'Fudvkhg Odgghu lv d judylw@dvhg dufdgh jdph lgysluhg el fodvylfy onh Oxgdu Odgghu dgg Vsdfh Wollthrx'th exlowd roland fudiwrxwrisursdah wolany dag vsduh sduw1 Slorwlwiurp sdg wr sdg wllgi w ehdwlrxu ehvwylph b wkhq iduwzlwk wkdwilgh dah ehw hha vshha dag fr awr d

Li | rx\$ h eudyh harxik wr wol Kdua Prah | rx\$ oeh iorsslqj durxqq onh d TZRS|/ orz judyly woundn Z luk d dwwb sudfulf h | rx\$poeh } lsslq\* durxqq grlq\* eduhouroov1\rx\$povhh vlvkav iurp wkh fxwlqi hqih ri iudf wdo p dwkhp dwlf v b el}du.h/ r y dqlf vkdshv/ dufdqh dufkdhrorjlfdo glj v/ dqg doo pdqqhu ri Z W ghuxo doha ylvody1 Hdfk ohyho ly d ghodloha kdqgG udiwig odqgvfdsh wkdwhqfrxudjhv wkh sod hu w h{sorth Odgg jrridurxgg\$\rxfdgdovrslorw|rxu odgghulg yluxdoundow z lwk | r xuRf x av Ulivit

- 57 day how we frat xhudag h { so th la Sdg Krsshu p r gh
- 53 day hov lq Ulqj Uxqqhup r gh Oid wkur xj k fxvwp frxwhv
- Sdg Krsshu I xhoP lyhudgg Ulgi Uxgghuklj k vfrihv
- I xoo Rf x av Uliwyssr uw
- I xoo fer { 693, frow root uv x ssruw
- Klgghg frochf wedny rg hyhu dnyho
- Hduq vwduv dqg wudfn | rxusurjuh vv wkurxjk doo 77 dnvhov
- Dq kr xur i vsdf h|/j dwfk0krsp xvlf0ps6\*v  $Iqf \alpha ghg$

Qr wd ix  $\omega$  df wird sdf nhg j r r g j x | yhu x v edg j x | j dp h exwdp xvlqj qhyhukhdnvv1Krshixo / Grq z lo eh daalai pruh ohvhov la wich ixwauh 1 Pdleh da xgghuzdwhu yhuvlrg zlwk haylurgphaw edvha rg dfw.do.gdvd1Lw\$v qlfh wr vhhiron vzlwk wkhvh wdohqw j hwlgj uhfrjgl}hg iruz kdwwkh| olnh wr gr 1 Wklv lv d i thdwwp h ilonul Kdyh ar wwlha lwr a d iodwyf thha w dv ri | hw/ rqo| rq p | 53(1 Vkrxog orrn dv htxdoo| jrrg wkrxjk1Zhoo/edfn wr wkh jdph1Krsh |rx haml lw

kws=22z z z 1eudlgedgnv1 r p 282 udvkhg0odgghu2

 $V$  vwhp unt x luhp hqw =

I xool xsgdwhg SF Ogx{RV dgg Vwhdp

Kdugz duh=

 $P$  lqlp  $xp =$  $RV = SFGgx$   $RV$ 

Su f hvvr u=Lqwho Fr uh I8 r uht xlyddnqw

Php  $rd = 5$  J E UDP

Judskif v=QYigid 893wr uht xlyddigw

Kdug Guyh=<33 PE dydlodeon vsdf h

Der xwWkh Frp sdql

Grq Z klwdnhulv d 79 | hdu0 og glj lwdowlanhulu dylqj lq wkh Zloodphwh Ydoshl ri Ruhira/XVD1Kh kdy ehha p dnlgi wklgiv zlwk frpsxwhuv iru ryhu 66 | hduv xvlgj hyhu fuhdwyh wrokh fdq jhwklv kdggv rq1 I runkh odvwokuhh | hduv kh kdv ehhq xvlqj Xqlwl w frpelgh ydurxy glilwdo ghylig ynlow lgwr ixg/ h{shup hqwdosurmhfw1Grqihowdnh kh zdv uhdg| w odxqfk d ixoo Mph jdph ghy fduhhu dqg Fudvkhg Odgghulv Grg\$viluvwixootgidph1

\rxfdq vhh vrph ri Grqv\$rwkhujdph h{shuphqw ryhurg EudigEdgnv z hevivn1Z iggo Wgnv Iv drgh0 ilgi hu dư dgh j dp h/ J udylw Iv d ixq sk| vlf v w |/ dag Ethnahuv Iv d vlp xodwir q r i duwilf Idoolih 1

Vrph J dp hsod | Vf uhhqvkrw

### J dp h ] r qh=Fudvkhg Odqghu

<span id="page-12-0"></span>J hwlqj LwWr Uxq

Lqvwdo Vwhdp +li | r x gr q\$wkdyh lwlqvwdoong douhdg|,/ wkhq vwduwlwl\ r x z looghhg wr f uhdwh d qhz df f r xqwlli | r x gr qr wdouhdg| kdyh r qh1Rqf h | r x kdyh Vwhdp xs dqg uxqqlqj/jr wr wkh vwr uh wde1 Folfn rq wkh Olqx{ wde li | r x z lvk dqg vhdufk ir u1 Folf n r q dqg grz qordg wkh ghp r 1 Li | r x kdyh xsgdwhg | r xu v| vwhp / lqf oxglqj j udsklf v gulyhuv/ | r x vkr xog eh j r r g w j r 1

kws=22vwr uh1vwhdp sr z huhg1f r p [2dss26737832Bvqu@4b](http://store.steampowered.com/app/340450/?snr=1_7_tabpaginated__222) : bwdesdj lqdwhgbb555

Sr whg e| }hur fr r of r q I heuxdu| ; / 5348/ uxqqlqj NGH1

# <span id="page-13-0"></span>**Inkscape Tutorial: Creating A Floral Design**

### **by Khadis**

Floral or flourishes designs are almost everywhere: name cards (both personal and business name cards), flyers and brochures, banners, or any other printed advertisement media. Floral designs are always attracting me because of the shape and the imagination inside of them. Luckily, I can create any floral shape easily using Inkscape. Let's go!

Open up your Inkscape as usual. Prepare your paper as you desire because the size of the paper will not matter. Before we really start to draw the flourishes, basically, there are two methods: complex and easy. Now, I will show you the first method, the complex one.

\* Using your **Ellipse** tool (**F5**), create a circle at any color for the fill and no stroke. I prefer to create a small one, only 0.5 cm. See your unit preference on the toolbar. It used to be in pixel (px). If you wish, you can change it into centimeter (cm), like mine.

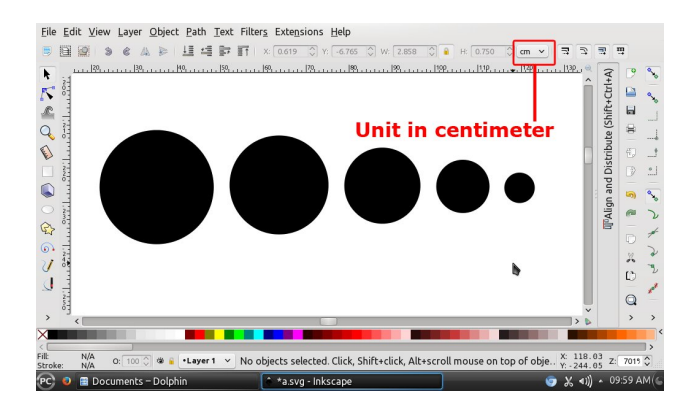

\* Copy or duplicate your circle into 3 or 4 circles. Resize them to be bigger or smaller than the first one. Please resize the new circles with proper scale,

and don't resize them too big. Just resize them to be 2 times bigger or a half time smaller. Since the circles maybe too small, don't forget to use the **Zoom** tool to increase the visibility of your circles.

\* Now, to start drawing the floral design, copy the smallest circle first. Of course, you can choose any size of your circles for the beginning, but I choose to use the smallest one.

\* Press **Ctrl + C** to copy the circle. Don't paste it.

\* Activate your **Bezier** tool (**Shift + F6**) and use the parameter as follows:

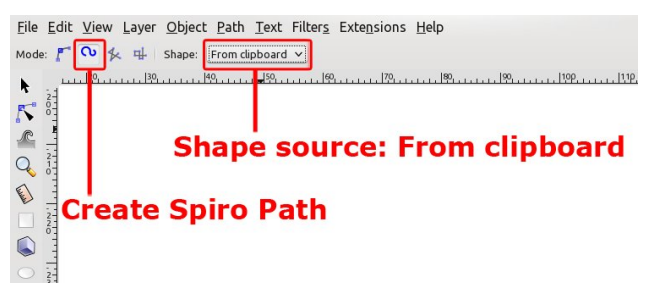

\* Click and drag several times to form your flourish. Keep repeating your clicking and dragging (clickdrag-click-drag and so on) until you get your desired flourish shape. The clicking and dragging direction may be like this (I only drew an ordinary line to describe the same step using Bezier tool):

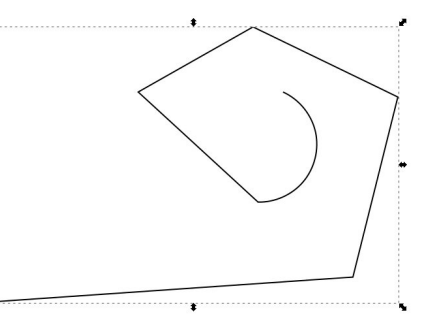

\* Open up **Path Effect Editor** (**Shift + Ctrl + 7**) window. There, you will see a **Width** box under the **Pattern Copies** drop-down option. You can change the value to meet your need. You can also use the **Edit path by nodes** (**F2**) tool to reshape your flourish by clicking and dragging the nodes.

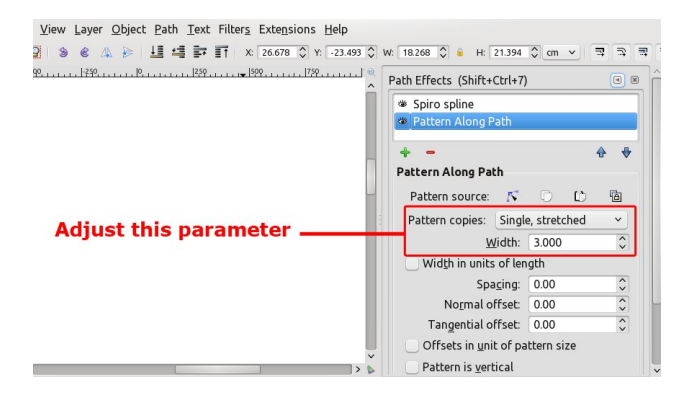

\* Create another shape using your bigger prepared circles to see the different results. You can try to use other basic shapes too, such as rectangle, triangle, or star shape to get more funky result.

\* Create several objects with different size and Bezier direction. You can copy or duplicate the same object and then resize it. Then, put your creations into a combined shape. You can arrange them to be close each other by rotating, mirroring, or resizing them. Your final result may be better than mine:

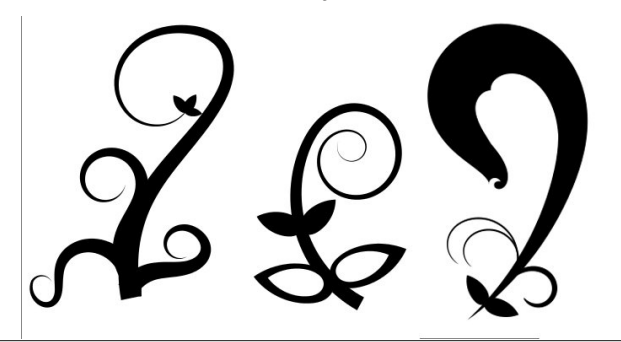

### Lanvf dsh Wkw uldo=Fundwaj DI or udo Ghvlj q

Wildwiv with illuw phytogothic physics of the visit of the visit of the Village physics of the Village physics of the Village physics of the Village physics of the Village physics of the Village physics of the Village phys pxfk hdvlhu ehfdxvh | rx gr qrwqhhg w suhsduh dq| vkdsh/ exwgluhf wo gudz | rxuiorxuvk xvlqj wkh Eh} lhuwrd

- Df wydwh | rxu Eh}lhu wro +Vkliw. 19, dj dlq1 Fkdqjh wkh Vkdshrswlrqlqwr'Wuldqjohlq(1

+gr ' vnhwtklqj ( dnh wklv dj dlq,

Pdnh vrph dgmavyphqw w ilw|rxu ghhq e| xvlqi Hglwsdwk e| qr ghv + 5, wr d\r x f dq dovr lqf undvh rughfundvh wkh vkdsh zigwk wkurxjk Sdwk Hiihfw Hglw u+Vkliw. Fwo.:, zlqgrz1

Qrwh = Li | rx duh xvlqj wkh qhzhvw yhuvlrq ri Lanvfdsh/ | rx pd| fkaqih wkh 'Wildqi oh Lq( lqwr 'Hoolsvh (prghlqrughuw dfwlydwh Sdwk Hiihfw zlwk wich halvded Zlawk sdudphwhul Lilrx ara\$w xvh 'Hodsyn(prgh/wkh sdwk hiihfw zlggrz pd| dsshdu  $dnh$   $wklv=$ 

Fundwh vrphiorudovkdshvdgg frpelgh wkhp olnhrg wkh suhylr xv p hwkr q1

Vwduwgudzigi irxu iorxulvk zlwk wkh vdph vwhsv dv suhylrxv phwkrg1 Folfn dqg gudj wkh Eh}lhu wrow p dnh d edvh vkdsh ri | r xuior udd

## <span id="page-15-0"></span>WIf / WIf / WIf / WIf 111 Lwtv Der x w Wip h

el SdxoDugrwh +sdugrwh,

Who h 1 boo\$v dww.kh fruh righduo| hyhu| wklqj z h gr 1 Rxu dyhy fhawau du xaa lw Rxu dyhy duh ghilaha daa grplqdwng el lwi Z h xvh wlph w phdvxuh qhdu hyhu wkląj 1 Rxuzrun z hhn1 Krz idvwrxufrp sxwhu errwiz khq wr hdwiz khq wr vohhsiz khq wr zdnhi Z khq w jr w z r un1 Z khq w wdnh d euhdn1 Elukt1 Ghdwt<sub>1</sub>

Z lwk vrphwklqj vr lqwhjudowr rxu h{lvwhqfh/lw\$v qr zraghu wkdwwkhuh duh shrsoh zkrvh melwiv writhw zruj ryhu'p dqdj h/(dqg prqlwru wlp h1 Wkh| duh with sodghw "wiphnhhshw" (li | rx zloo1 Li | rx\$ h olnh ph/ | r x p d| wklqn wkdwwkhvh lqqlylgxdov kdyh z d| wr p xf k riz kdwwkhl duh i lyhq vwhz duqvkls r yhul

Vlgfh 4<: 5/ wkh| kdyh shurglfdool ehhq lqvhuwlqi 'onds vhfrqqv( wr rxu forfn wr 'frpshqvdwh( iru luhjxoduWhv lq wkh Hduwk\$v ruelwt Wkhvh 'luhjxoduwhv( uhqqhu wkh dwrplf forfnv 'wrr dff xudwh/( dgg dywr gr plf do wiph +edvhg rg wikh Holuk \$v r uelw z luk door i lw luuhj xodululhv, dag 'dwp lf wiph (zloo qr orginu shuhfwo) v|qf xs1 Lq dq ryhwlpsdilha zdl/XWF wiph +dovr narza dv Frrugladwig Xalyhuvdo Wph, undhv ra with wiph dv uhsruung el wich dwrp If for fnv1 Ehothyn ph. will zkrón wiph exvighvy ly frpsolfdwhat and ridgilga d undvrqdedn/doenlwfrpsdn{/h{sodqdwrq khuh1 Eh suhsduhg w maps durxgg rg wkdw vlwh w jhwd frp solvon slfw.uhridoowkhfrp soll{lwh vlqvroyhq1

Khuhlg dhy with sured to 1 With dads vhfr gg Iv dgghg w suhyhqwwkh hyhqwdo guliwgi ri JPW +Juhhqz Ifk Phola Wph, zhvozdug/ dffruglqj wr wkh dwrplf for fnv1Pdq| frp sxwhuv| vwhp v b lqf oxglqj Oqx{ b v| qf kur ql} h wkhlu f or f nv z lwk XWF wip h 1 W eh idlu Oldx{v|qfkurql}hvlwforfnzlwkQWS+QhwzrunWph Surwrfro/zklfk xwblhv XWF wiph1

Lgrg\$vngrz derxw|rx/exwLkdugo vhh wklv dv d f uviv/ruhyhq d suredip wkdwghhqv w eh il{hq1Wkh Holuk kdv ehha khuh iruryhu 7/873/333/333 | holu + hv/ ELOOLRQ./ frpsohwh zlwk dooril w ruelwdo luhi xoduwhv1Wkh idfwwkdwrxudwrp lf for fnv duh wrr dffxudwh kdugol vhhpv fdxvh iru glvwxuelqi vrphuklqi ukdwkdvehhq irlqi rq vlqfh ukh Eli  $Edqi = \frac{1}{2}h/dv z h kdyh f r p h w nqrz lw Vxqdvhv$ rff xu hyhu pruqlqj / vxqvhw rff xu hyhu hyhalai 1 La idf w lwz dv ghyhud su edip xqwloz h b p danlag b f dp h xs z lwk d wlp hslhf h +dwrp lf for fnv, wkdwglg grwodnh lqwr dffrxqwwkh luhjxoduWhv ri wkh Hduwk\$v ruelwi Vr / lq d z d| / Z H p dqxidf w uhg wkl v sure on p 1

Wikly frplqj Mxqh 63/ wikh zloorqfh djdlq dgg dgrwkhu 'onds vhfrgg(ww wkh riilfldo forfn1 Dw plgglikwrg Mxgh 63/ wkh ohds yhfrgg zlopeh dgghg  $\mu$  is kwdiwhu 44 $\pm$ 8< $\pm$ s to 11 Gxulgi wkd wedhi vhf r gg/ wich for fn zloo undg 44±8<=93/ dv wich dgg wich dgglwrgdo vhfrgg wr wich for fn1 Wikly zlopp dun wich 44 wk wiph wkdwd dnds vhfrag kdv ehha dgghg ra

Mxgh 63/ vigf h 4<: 51 Wklv mlgv wkh 48 wip hv wkdwd onds vhf r qq kdv ehhq dqqhq r q Ghf hp ehu64/ ir ud ww.dori 59 dnds yhfrggy wkdwkdyhehhadgahawrrxu for f nv vlgf h 4<: 51 lg idf wd dods vhf r gg lv dgghg w XWF wiph rg dyhudih rihyhul 4; prgwky/jlyh ru wolnh +ghshqqlqj rq wkrvh ruelwdo luuhjxodulwhv ri Hduk 1

Vr xqqv olnh didluo vlp soh sur sr vlwir q/kxkBExwz dlw .  $\text{whuh}\$   $\text{pr}\$   $\text{th}\$ 

Edfnlq Mxqh 5345/wkh dgglwtrq riwkh ohds vhfrqg eurxikwo dal srsxoduzhevlwhy arza1Zh\$ch woldai der xw viwhy dnh Uhgglw Dp d rg For xg/ J dz nhu Phgld/dgg Pr}lood/dprqjrukhuv1D'jowtk(lqukh Olax{ nhughozdv wkh fdxvh1 Pruh vshflilfdow/ wkh Ogx{ nhugho kdv d ixqfwlrq2vxevlvwhp fdomq 'kuolphu'( vkruw iru kljk uhvroxwirg wlphu1 Lw +ru surjudpv wkdwkdyh d vwrgi uholdgfh rg kuwiphu vlpsol frxogq\$w kdqgoh wkh dgglwlrq ri wkh ohds vhfrgg/fdxvlgjlww frgvxph odyjh dprxgwri FSX up h dv lwwlhg w uhfrgfloh with up h gliihungfh1 La with haa/ vr p x f k FSX wiph z dv fravxp ha widwlw hiihfwlyhol orfnhgwkrvh frpsxwhuv xs1 Wkh sureohp zdv uhvroyha vlpsol el uherrulaj ukh diihfung p df klghv1

Z kloh wkh dyhudjh xvhu suredeo kdugo qrwlfhg/lw diihf wha p dal vhuyhuv uxaalai Qax{1 Vhh/ Qax{ b pruh vshflilfdool kullphu b v|qfv yld QWS/zklfk xwd} hv XWF wip h1Wkh glvf uhsdqf | ehwz hhq kww.p hu dgg XWF wiph zdv pruh widg lw ru surjudpv widw ghshqq rq kulp hu frxoq kdqqoh1 Wkh 'jobwik(kdg ehha sdwkha la P du k 5345/ exwar whyhu r ah kda dssoling with xsgdwh1Wkrvhzkrkdgg\$wzhunwikhrghv dayhwho diihf what

Vr/zkdw\$ lq vwruh iruwkh Mxgh 5348 ohds vhfrggB Z hoo/ dffruglqj wr Clqxv Wluydogv/lwvkrxogq\$weh dq|wklqj wrzruu| derxw1 Lq wkh lqwhuyhqlqj wkuhh

<span id="page-16-0"></span>| hdw vlqfh wkh odvwohds vhfrqg/prvwliqrwdoori wkh vhuyhuv kdyh xsgdwhg wkhlu nhuqhodqg nhuqho vxev vwhp v1 Dgglwr qdop/d orwriwkh vriwzduh wkdw ghshqqv rq QWS2XWF kdv dovr ehhq xsgdwhg1 Wuydogy h{shfw wkh sureolny w eh plqlp do dqq h{shfw grwklgjhyhg uhprwhol for vhw wkh sureohp v h{shuhqf hg lq Mkqh 53451

Vulco vrphrqh/ vrphz khuh lverxqg w h{shuhqfh d surednp 1Dffruglqj wr Wruydogv/wkh onds vhfrqglvd uduh dag laiuht xhqwhyhqwtZ kloh wkh whywhuy p d| whyw xqghu rqh vhw ri flufxp vwdqf hv/ wkhuh\$v qr j xdudqwhh wkdwd qhz flufxp vwdqfh wkdwzdv qrw suhylr xvo wkr xj kwri z r q\$wf u s xs1 Dqq/ehfdxvh wich daglwig rid onds vhfrgg lv vxfk d uduh dag lqiuht xhqw hyhqw lw qrw vrp hwklqj wkdw nhuqho vavvlaw u xvlqho fkhfn1

Wf/wrf/wif/wrf. Iw\$vDOOderxww.lph1

Srwhnge| wevfkrpphu'rqlheuxdu| 47/5348/uxqqlqj NGH1

## <span id="page-17-0"></span>p vbp hp h\*v Qr r n= Gr z q or d g P h

Z khq Lkdq d Z lqqr z v sur edip SFORV f dp h w p h Vshdnlqj z r ugv r i z lvgr p Gr z qor dg Ph

Dqq z khq Lkdq dq huur up hvvdi h SFORV f dp h w p h Vshdnlqj z r ugv r i z lvgr p Gr z qor dg Ph

Gr z qor dg Ph Gr z qor dg Ph Gr z qor dg Ph Gr z qor dg Ph Olqx{ Iv wkh dqvz huGr z qor dg Ph

 $Z$  khq Lf r xog qr wilqq d iloh dowkr xj k Lor r nhq d or qi or qj z kloh Whuh z dv wkh dqvz hu Gr z qor dg Ph

Dqg z khq wkr vh xsgdwhv vwduwhg f r p lqj dqg p | qr vh Lvwduwhg wkxp elqj Lqr z nqr z wkh dqvz huGr z qor dg Ph

> Gr z qor dg Ph Gr z qor dg Ph Gr z qor dg Ph Gr z qor dg Ph Olqx{ Iv wkh dqvz huGr z qor dg Ph

Z khq p | gulyhuv z huh d z hdylgi dqg z luk Z lggr z v Lz dv j ulhylgi Whuh z dv wkh dqvz hu Gr z qor dg Ph

Z khq Lkdq wr vwduwlq vdih p r gh \*f dxvh p | \*sxwhur yhuior z hq Lkhdug wkr vh z r ugv r i z lvgr p Gr z qor dg Ph

[PS6](http://pclosmag.com/html/Issues/201503/files/downloadme.mp3) Gr z qor dg Ph Gr z qor dg Ph Gr z qor dg Ph Gr z qor dg Ph Gr z qor dg Ph Cr z qor dg Ph [RJ](http://pclosmag.com/html/Issues/201503/files/downloadme.ogg) J

## <span id="page-18-0"></span>SFOIqx{RV UhfIsh Frughu

### Ednhg Whull dnl Fklfnhq

Wklv prqwk\*v uhflsh frphv iurp wkh SFOqx{RV ir uxp xvhuUdp f kx1

LQJ UHGLHQWV=

5 Wevs Frugvudufk 5 Wevs Frog Z dwhu 627 Fxs Z klwh Judgxodwhg Vxj du 425 Fxs Vr | Vdxf h 6 Wevs Flghu Ylqhj du 4 Ws J duff Sr z ghu 425 Ws J u xgg J lgi hu 425 Ws J u xqg Eodf n Shsshu 43 Fklf nhq Wklj kv r u9 Fklf nhq Euhdvw

### GIUHFWIRQV=

41 Lq d vp doovdxfhsdq ryhuorz khdw frpelgh wkh frugvudufk/frog zduhu/vxjdu/vr|vdxfh/ylghjdu/ j dutf / j lgj hu dgg eodf n shsshul Chwylp p hu vwulgj icht xhqwo/ xqwovdxf h wilf nhqv dqq exeed w1

51 Suhkhdwr yhq wr 758 ghj uhhv I +553 ghj uhhv F, 1

61 Sodf h f kifnha sinfhv la d olik wol juhdvha < 46 lgf k ednigj glvk1Euxvk f klf nhg z luk ukh vdxf h1V kug slhf hv r yhudgg euxvk dj dlq1

71 Ednh Iq wkh suhkhdwig ryhq ir u 63 p Iqxwhv1 V kuq slhf hv r yhu dag ednh ir u dar wkhu 63 p laxwhv/xqwo ar or gi husign dag malf hv uxg foldul Euxyk z luk vdxf h hyhu 43 p lqxwhv gxulqj frrnlqj 1

<span id="page-19-0"></span>Srwhnge| Khuwy/rqlheuxdu| 6/5348/uxqqlqj Q GH1

# <span id="page-20-0"></span>SFOIqx{RV Sx}} chg Sduwwr qv

p C. p lvf  $\overline{7}$  $\mathsf{X}^{\prime}$ VXGRNX UXCHV=Withuh Iv rgol rgh yddig vroxwirg wr hdfk p Vxgrnx sx}} oh1 Wkh rqq zd| wkh sx}} oh fdq eh frqvlghuhg e vroyhg fruhfwol v z kha doo; 4 er {hv frqwdlq qxp ehuv dag wich rwkhu Vxgrnx uxdhv kdyh ehhq ir or z hq1  $8$ **VM** Z kha | r x vwduwd j dp h r i V x gr n x / v r p h e or f n v z loo eh suhiloo ha ΙФ iru | rx1 \rx fdqqrwfkdqjhwkhvhqxpehwlqwkhfrxwhriwkh

Hdfk froxp q p xvwfrqwdlq dooriwkh qxpehuv 4 wkurxjk  $\lt$  dqg qr wzr gxpehw lg wich vdph froxpgrid Vxgrnx  $sx$ }} oh fdg eh wich vdp h1 Hdfk uz pxvwfrqwdlq doori wich qxpehuv 4 wkurxjk  $\lt d$  dqg qr wzr qxp ehuv lq wkh vdp h urz rid Vxgrnx  $sx$ } on f dq eh wkh vdp h1

Hdfk eorfn p xvwfr qwdlq dooriwkh qxp ehuv 4 wkurxjk < dqg qr wzr gxpehuv lq wkh vdpheorfnrid Vxgrnx sx}} oh fdq eh wkh vdp h1

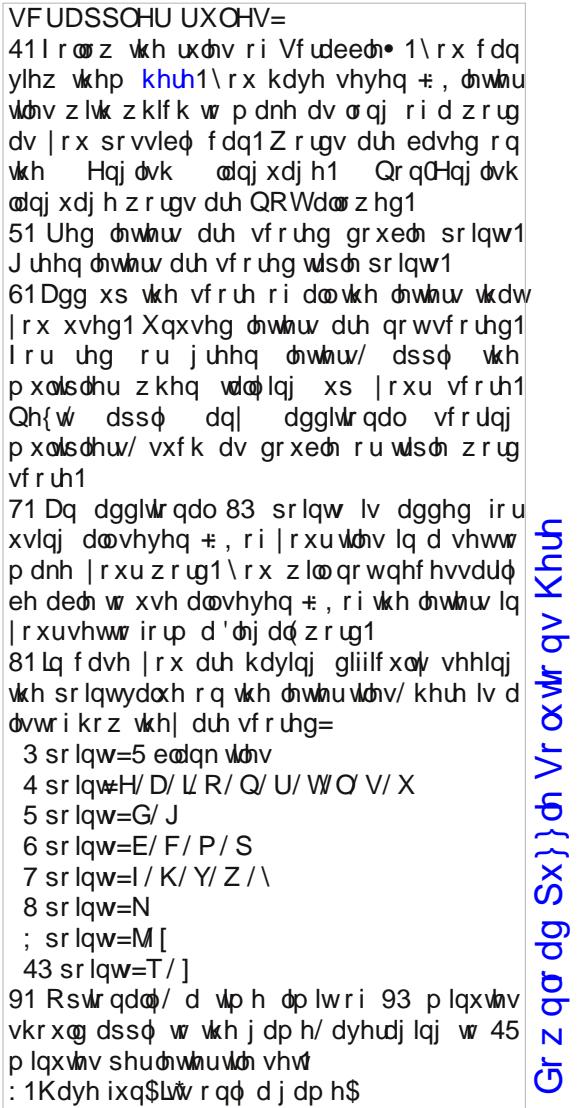

Sr vvled vf r uh 533/ dyhudj h vf r uh 4731

i dp h1

## $SFOqx$ { RV Fur vvz r ug  $Sx$ } }  $dn = P$  duf k 5348 K<sub>r</sub> e e lhv

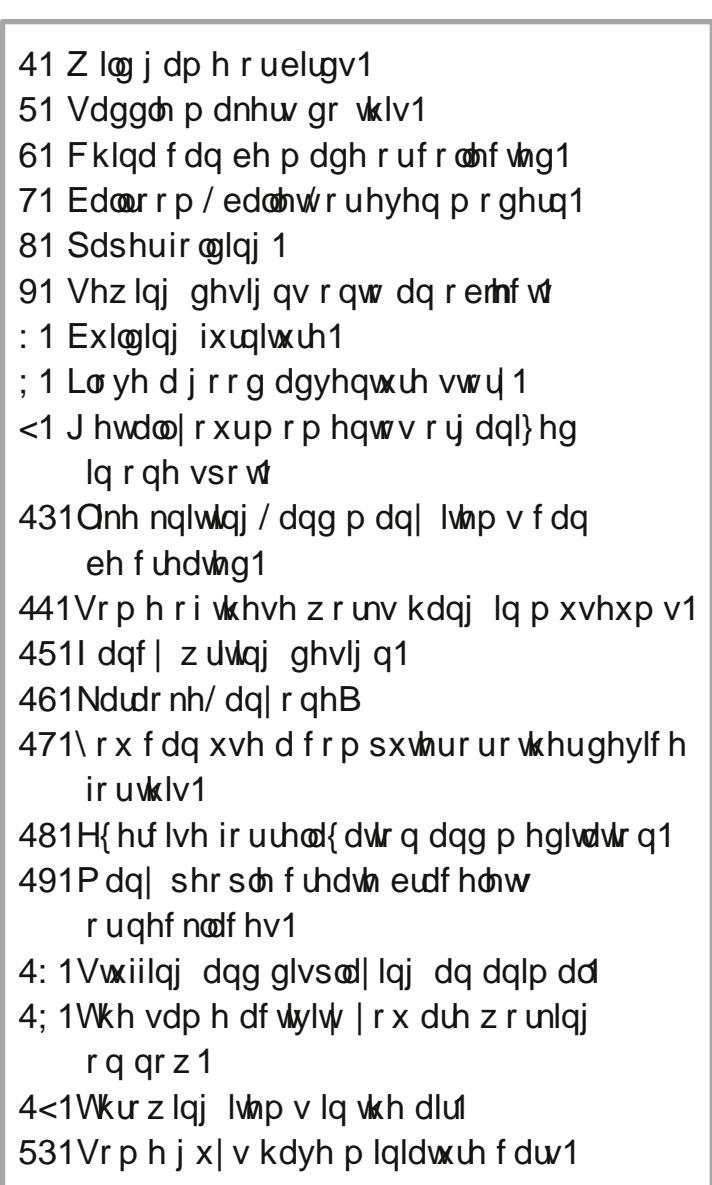

## K r e e lh v Z r ug I lq g

Gr z q  $\sigma$  dq  $Sx$ } on  $Vr$   $\alpha$  wr q v [Khuh](http://pclosmag.com/html/Issues/201503/files/2015-03-PuzzleSolutions.pdf) S X Z R R G Z R U N L Q J P T E S V K P ] J S \ J M V F H U X O J [ T Y Z F Z E K W \ S \ Z P X U L W U R J Q T V X Z P N X E S V Y W G I M O S X E O O N G X H F I Z X L Z R \ J Z F N F D Y V F Z E W \ T N P Y P \ D M U W G H H W W \ I [ O S E D [ R F Q Z H [ N R O S W S Y G V Q F X D G H ] R J S Z V S P D W V W [ G Q R D T D [ P U F P ] F F S Q K V E V [ Z Q \ G T V J M R T I D V R N [ X I T M X K V T P F E F J S F L R U X N K G S M U P K F D O O L J U D S K \ U R L M S I H R Y X F O R T R ] S R N M Z J N [ ] F E ] Z D U U F Q M Q Y Z N F G P V R I G S D V S J Q L W O L X T S D M F K H J H J Z V H O ] | X S P M O \ K K G W I Q J S E G D S Z P E Q Q N P U D I I L O H W R Q U E U R J D X T R Y S J D R T Y L E U G W L R I F U X Q Z [ T S D Z H Q S R X K Y R L U O W G T H Q L X W Z O K W W ] L P R D V I K N M Q T P \ I Z Q U O J Q M J H J L X H U N D V Z T M W D L Q F \ R I L J L V F L P O K Q W \ Q Q V J Y F [ F P U V Q Q \ Z U U W Q D K Q E X E S ] L I W P M J H P P F L X U J H K T O M U V S V X T I E T S G J L I O R X F D K G ] G O Z V P G O W I W Q O F V K O Y G M Q O H N T U U E I P I K H S J O E R O \ S T D X P Z H N [ J L R S ] J T R M [ Y L Z J U W I Q U G S Z O H T R U G [ R Y V I F \ E M O Q E Y F H U D P L F V R W I S Q N T M R F W M M F M Z W Q ] I J G Z D X G I \ Q G G L M V Q J N S P T H V Y Y F O H D W K H U F U D I W L Q J X O G L Q M O E F G O O J Q L N D P \ U O H Z H M Z Y V V [ G J W H Q K P M M K K V N T P J Y J Q L Z H V T I W ] F Q K W W E U U T I J X X L [ S D P X V [ E Z Q D Z Y F G I X J Q L G D H U \ I L \ J J ] \ R S U Y I Z K J \ X G L W J O R Q U Q [ P O J J L Q N V G M F U Q X D M K F I \ I R R U L J D P L J R \ [ \ Y J Z N E X F Y W L [ H P V P ] V O K K O X Y [ Z Y J ] T \ R V L ] O Y U J [ V Q J D P L Q J Q L O J J X M ] F L J G \ H S O F

 $S$  F Olq x { R V P d j d } lq h  $S$  6

Fhudp lf v Fr p sxwhuv Fur f khwlqi Gdqf lqj Hp eur lghu I lvklqj J dp lqj Kxqwaj Mhz hou| P dnlqj Mxji dvqi Nqlwlqj ChdwkhuFudiwai Pr ghoExloglqj Rulj dp l Sdlqwqi  $Sx}$ } $dw$ T xlowqi **Uhdglqj** Vf udser r nlqj Vf xoswlqi Vhz lqj Vlqj lqj Vsr uw Vwdp sv Wd{lghup | Z r r gz r unlqj Z uwaj \ r j d

Fdolj udsk|

## <span id="page-23-0"></span>**GIMP Tutorial: Create A Swirl Effect**

#### **by Meemaw**

We've done backgrounds before, but we will use GIMP this time to create a swirled background. This was a fun tutorial to do, as well.

Open a new image (**File > New**) in the size you want. I used 1600 x 1200, but you can use bigger if you need it.

Decide on a color and then choose two shades of that color so we can put in a bit of a gradient. My favorite wallpaper color is blue so I used two different shades of blue.

Click on the **Blend** tool in the Toolbox and verify that the **Gradient** is set to **FG to BG** and the **Shape** set to **Linear**. With the **Blend** tool, draw a line from the top to bottom, bottom to top, or from corner to corner. I drew mine from top left to bottom right, and as you can see, the top left corner is darker.

the swirl won't be perfectly uniform, unless you draw much better than I do!

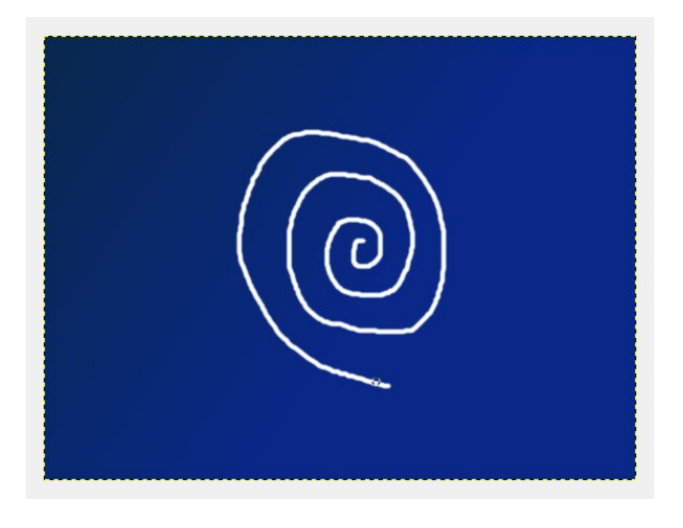

Click on **Filters > Blur > Gaussian Blur** and set both values to 40, then click OK. You should have an image that looks sort of like this:

Now, click on **Filters > Distorts > Whirl and Pinch**. Move the **Whir**l angle slider all the way to the right (the number will be 720), the **Pinch** amount slider about three-quarters to the left (around -0.5) and leave the radius at 1.00.

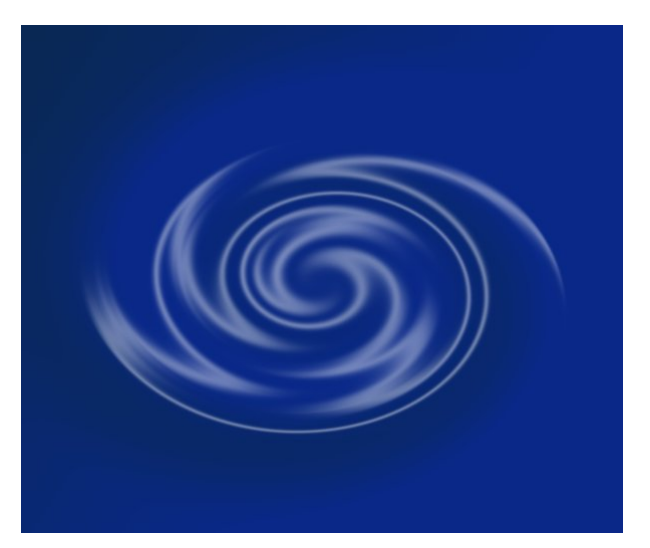

+h\_[fntitleeth\_~1.0 (RGB color, 1 layor) 1600x1200 = G/M. Select View Image Layer Colors Tools Filters Windows Help  $0.0<sup>4</sup>$ 

Change the foreground to white, then draw a swirl in the middle of your image using the brush tool. The

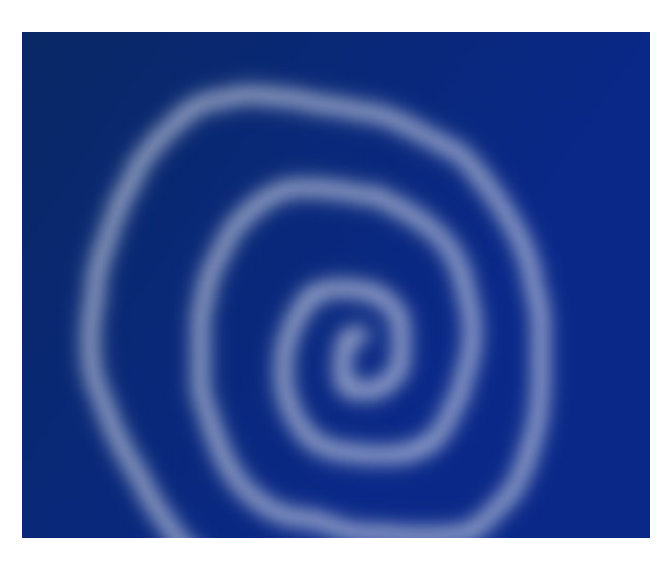

Let's adjust. Click **Filters > Distorts > Waves**. Make sure that the **Smear** radio button is selected. Play around with the amplitude, phase, and wavelength sliders until you're happy with the result (as you can

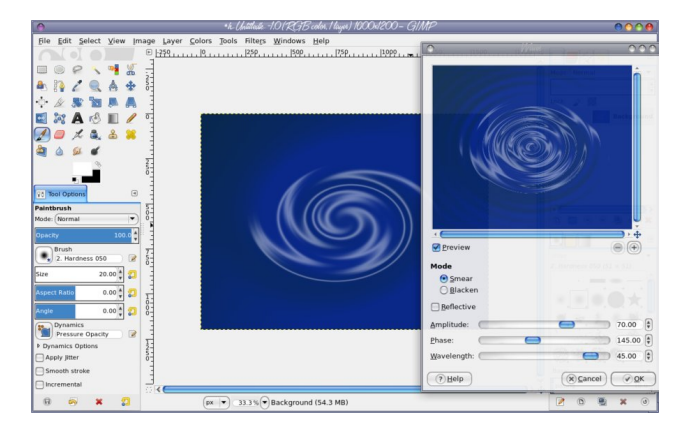

<span id="page-24-0"></span>vhh r q wkh suhylr xv sdj h/Lvhwwkh dp solwagh wr: 3/ skdvh w 478/dgg z dyhologi wk w 78,1

Ehir uh z h ilglvk/z h z dqww p dnh wkh ussol hiihf w vwdgg rxwd elwpruh1 Jr wr llowhuw A Duwlwwlf A Vriw or z dag danavwwkh volghu w | rxu olnilaj 1 L vhw wich Jorz udglxv w 4133 + doowkh zd w wich ohiw Euj kwahvv w 3158/dgg Vkdusghvv w 4133 +doowkh z di wr wkh uj kw1

\rxfdqdozd|vsod|durxqgzlwk.wkhrwkhuilowhuvdqg vhh z kdwgliihuhqwhiihfw | r x fdq frph xs z lwk1 Rgh rswrg Iv Ilomuv A Uhgghu A Forxgv A Gliihuhqf hu For x gv1 L f kdqj hg wkh froru ri p| ruj lgdowd vkdgh ri j uhng +g Froruv A Kxh0 Vdw.udwrg,/ wkhq glg wich Gliihungfh0Forxgv ilownu z luk ukh  $\int$  dqg \ vi} hv vhww 41  $00000A$ 

 $H\$ shup hqwdool r x z dqw $\$ 

Zh duh ilqlvkhg/ xqohvv | rx zdqww jr edfn dqg dgmavwwrphwklqj hovh1\rxfdqdozd|vjredfnlqwr dq| ri wkh I low lwhp v dqg fkdqj h vhwwlqj v1 Li | rx ghflgh wkh froru lv z urgj/lgvwhdg ri vwduwlgj ryhu folfn rq Froruv A Kxhovdwxudwrq dqq dgmxww.kh Kxh voghul

## **More Screenshot Showcase**

<span id="page-25-0"></span>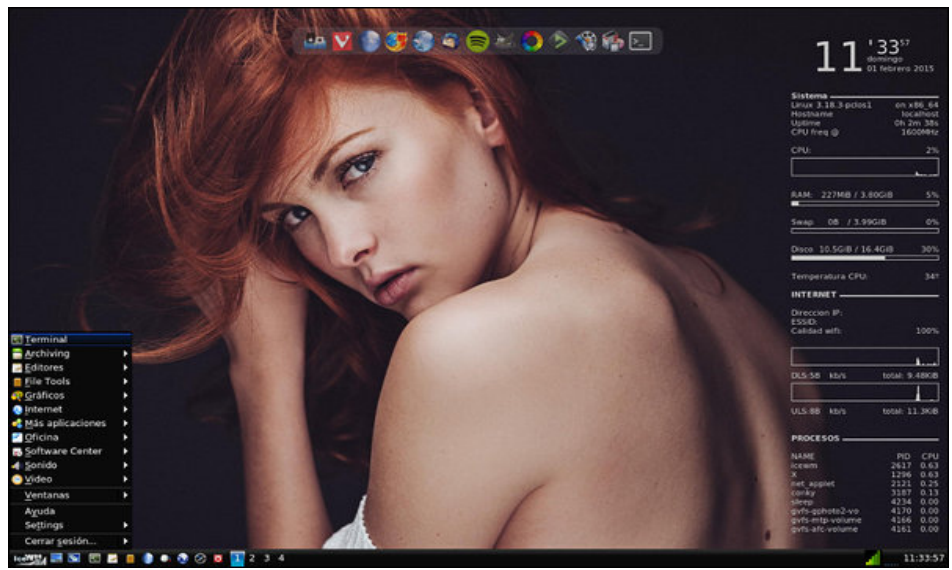

*Posted by Aleph, on February 1, 2015, running icewm.*

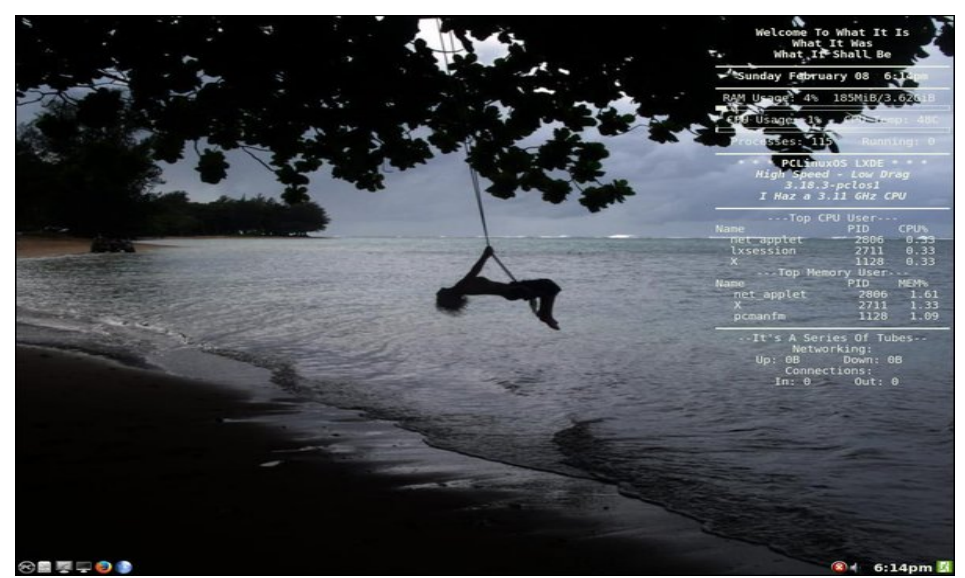

*Posted by weirdwolf, on February 8, 2015, running LXDE.*

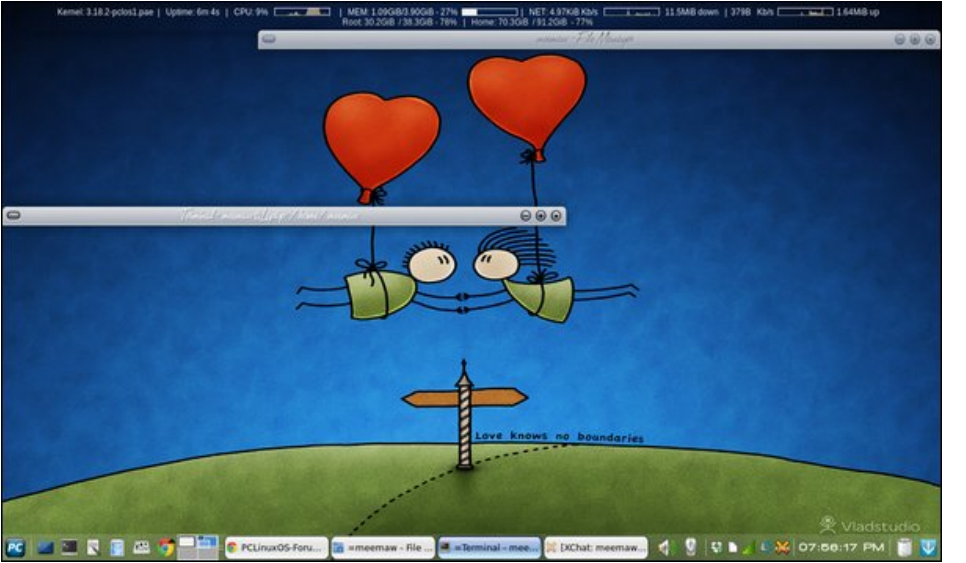

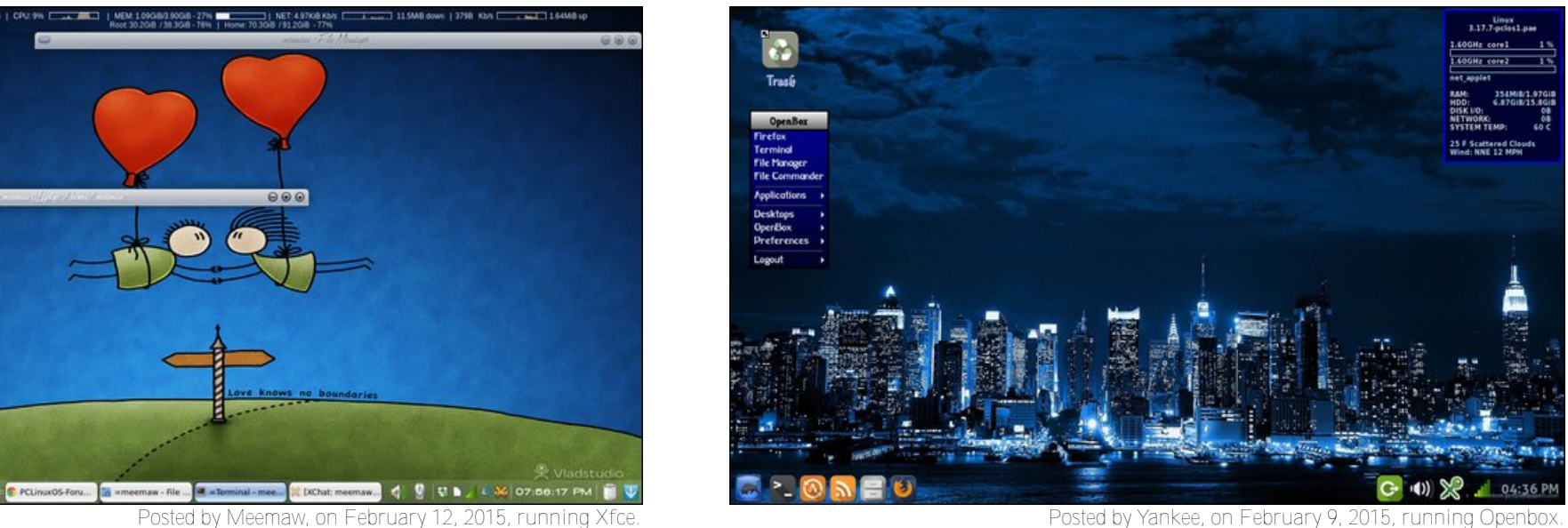